## jQuery ToolTip

1. jQuery TooltipHTML

```
<script type="text/javascript">
$(function() {
//customize your hints here by specifying form element ID on the left and message on the right
messages = { 'title' : 'Key in a suitable title',
             'remark' : 'Extra note goes here'};
//do not modify anything below here.
$( document ).tooltip({
      items: "input",
      content: function() {
        var element = $( this );
        if( messages[$(element).attr("name")] ){
          return messages[$(element).attr("name")];
        }else{
          return false;
         }
       }
     });
});
</script>
```
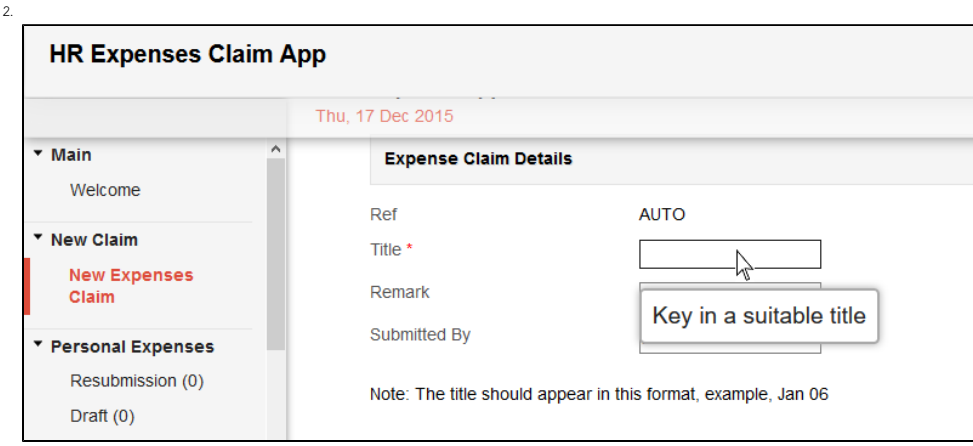

Reference: <http://api.jqueryui.com/tooltip/>